## **Boundary Events**

A Boundary Event is an Intermediate event which can be placed on the boundary of any of the following activities:

- SubProcess, Task, or Call Activity
- SubChoreography, Choreography Task, or Call Choreography

Boundary Event indicates that while attached-to Activity is running, event is listening for the trigger signal.

## Boundary Event types:

- Interrupting Boundary Event aborts Activity and Process is continued of exceptional flow. This event is drawn with a solid border.
- Non-Interrupting Boundary Event splits process to parallel flows. This event is drawn with a dashed border.

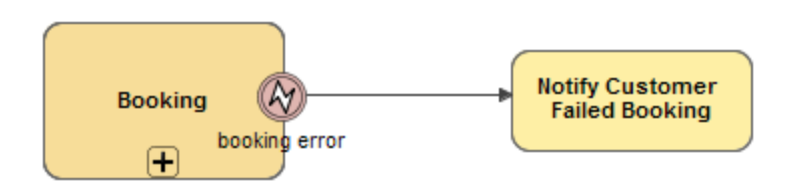

Error Boundary Event attached to SubProcess

## Types of Boundary Events are as follows:

- **[Message Boundary Event](https://docs.nomagic.com/display/CBMP190SP3/Message+Boundary+Event)**
- [Timer Boundary Event](https://docs.nomagic.com/display/CBMP190SP3/Timer+Boundary+Event)
- [Escalation Boundary Event](https://docs.nomagic.com/display/CBMP190SP3/Escalation+Boundary+Event)
- [Error Boundary Event](https://docs.nomagic.com/display/CBMP190SP3/Error+Boundary+Event)
- [Cancel Boundary Event](https://docs.nomagic.com/display/CBMP190SP3/Cancel+Boundary+Event)
- [Compensation Boundary Event](https://docs.nomagic.com/display/CBMP190SP3/Compensation+Boundary+Event)
- [Conditional Boundary Event](https://docs.nomagic.com/display/CBMP190SP3/Conditional+Boundary+Event)
- [Signal Boundary Event](https://docs.nomagic.com/display/CBMP190SP3/Signal+Boundary+Event)
- [Multiple Boundary Event](https://docs.nomagic.com/display/CBMP190SP3/Multiple+Boundary+Event)
- [Parallel Multiple Boundary Event](https://docs.nomagic.com/display/CBMP190SP3/Parallel+Multiple+Boundary+Event)